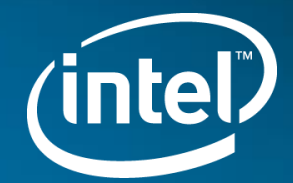

# Vector Programming A proposal for WG21 (presented to CPLEX within WG14)

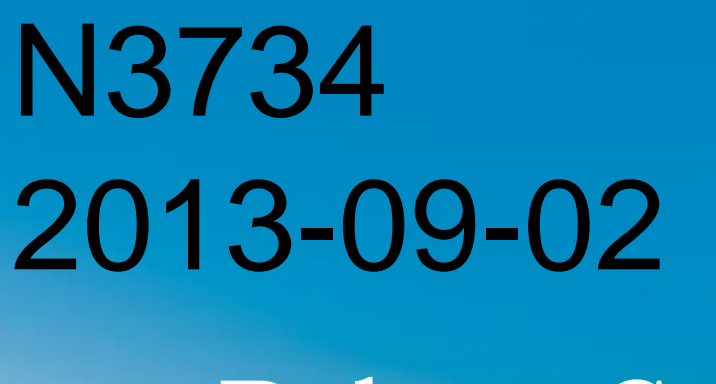

Robert Geva

#### Context

- Posing a presentation rather than a document
	- Multiple documents with the syntax and semantics shows in SG1 to date
- In Bristol, semantics were presented w/o a way for the programmer to actualize them
- This is the next step, presenting syntax
- The presentation covers vector loops, elemental functions and array notation.
	- Array notations may not be presented in the Chicago meeting.
- A comment on the dual syntax:
	- The syntax that is actually implemented and shipping is the #pragma based syntax.
	- The syntax being proposed is the keyword based syntax
	- The expectation is that capabilities, semantics and performance are the same
	- Some examples and illustrations here use #pragma, some use keywords.

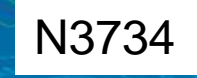

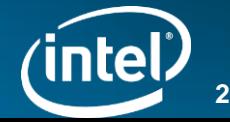

#### SIMD / Vector Hardware Resources

- XMM (128 bit)
	- 16x chars
	- 8X shorts
	- 4x dwords / floats
	- 2X qwords / doubles / float complex
	- Double complex
- YMM (256 bit)
	- 32X chars
	- 16X short
	- 8X dowrd / float
	- 4X qword / double
	- 2X double complex
- AVX-512
	- 16x chars/shorts (converted to int)
	- 16x dwords/floats
	- 8x qwords/doubles/float complex
	- 4x double complex

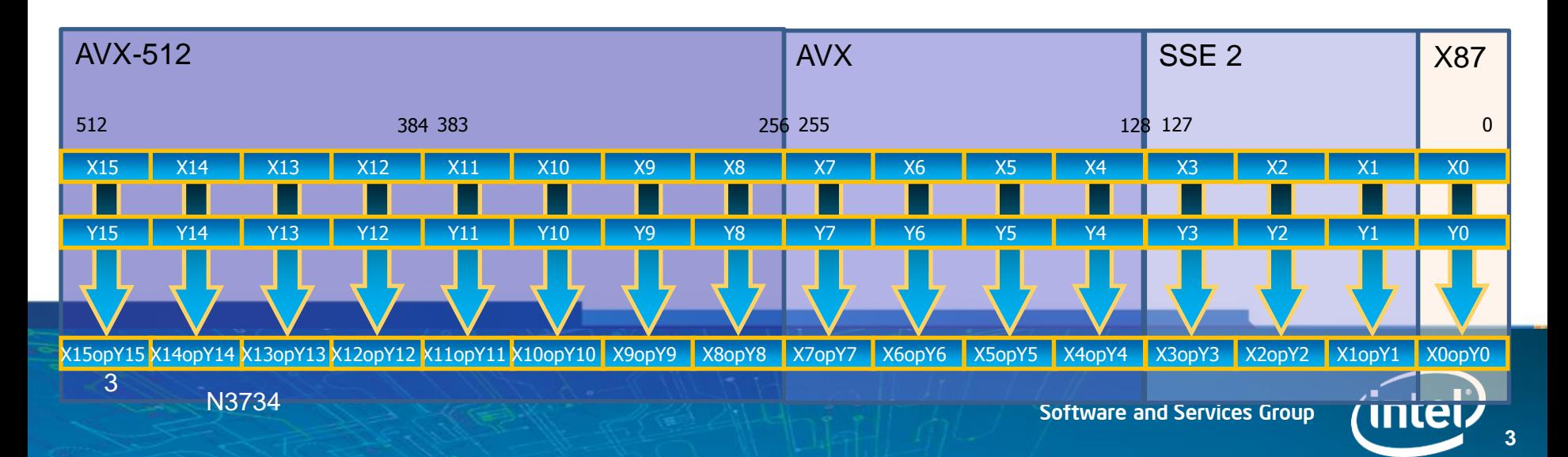

## Performance with Vector Parallelism

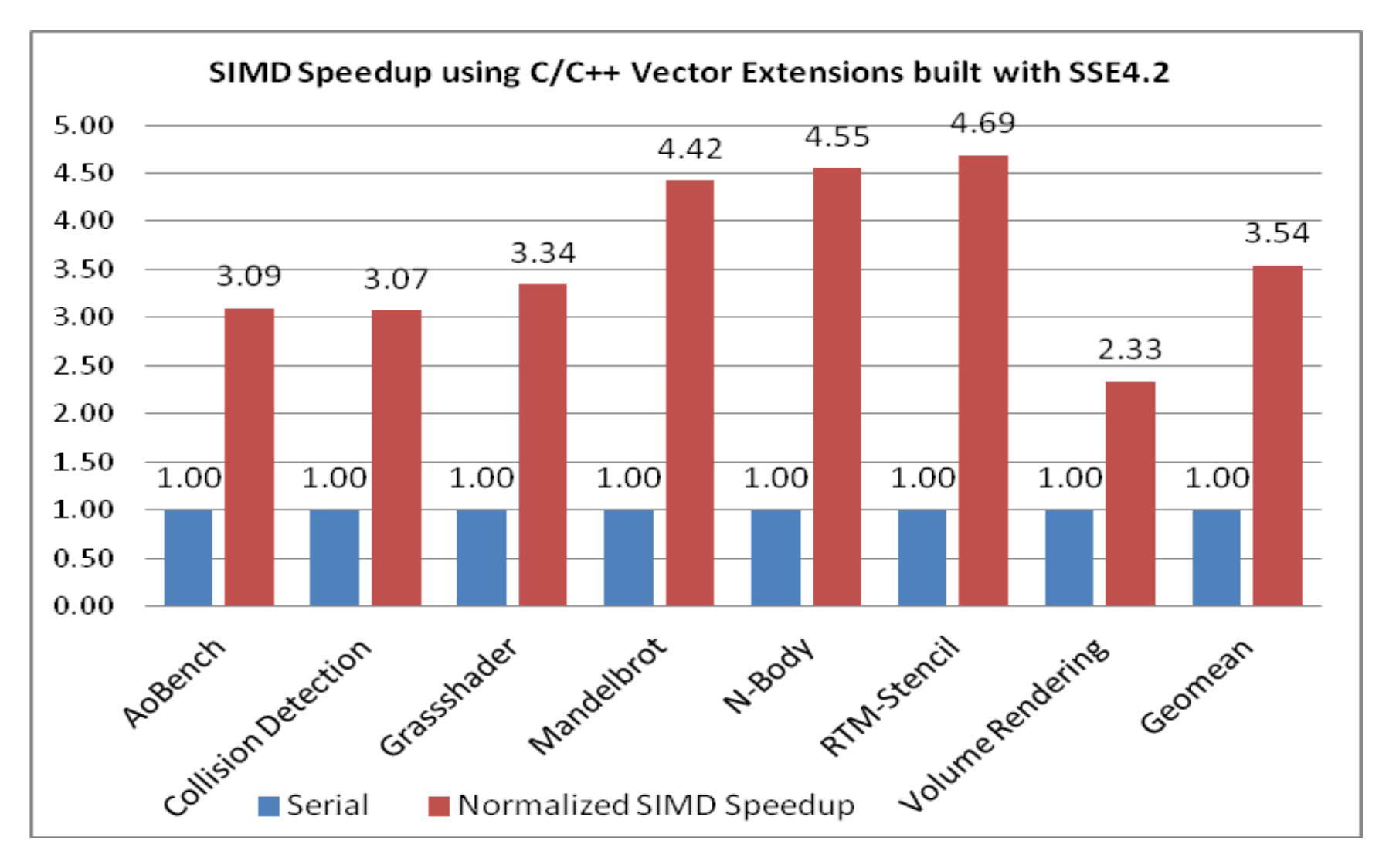

Measurements by Xinmin Tian for paper in IPDPS, PLC'12 **Software and Services Group** 

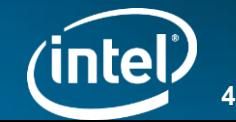

#### Vectorization performance with 64 threads (a stencil benchmark)

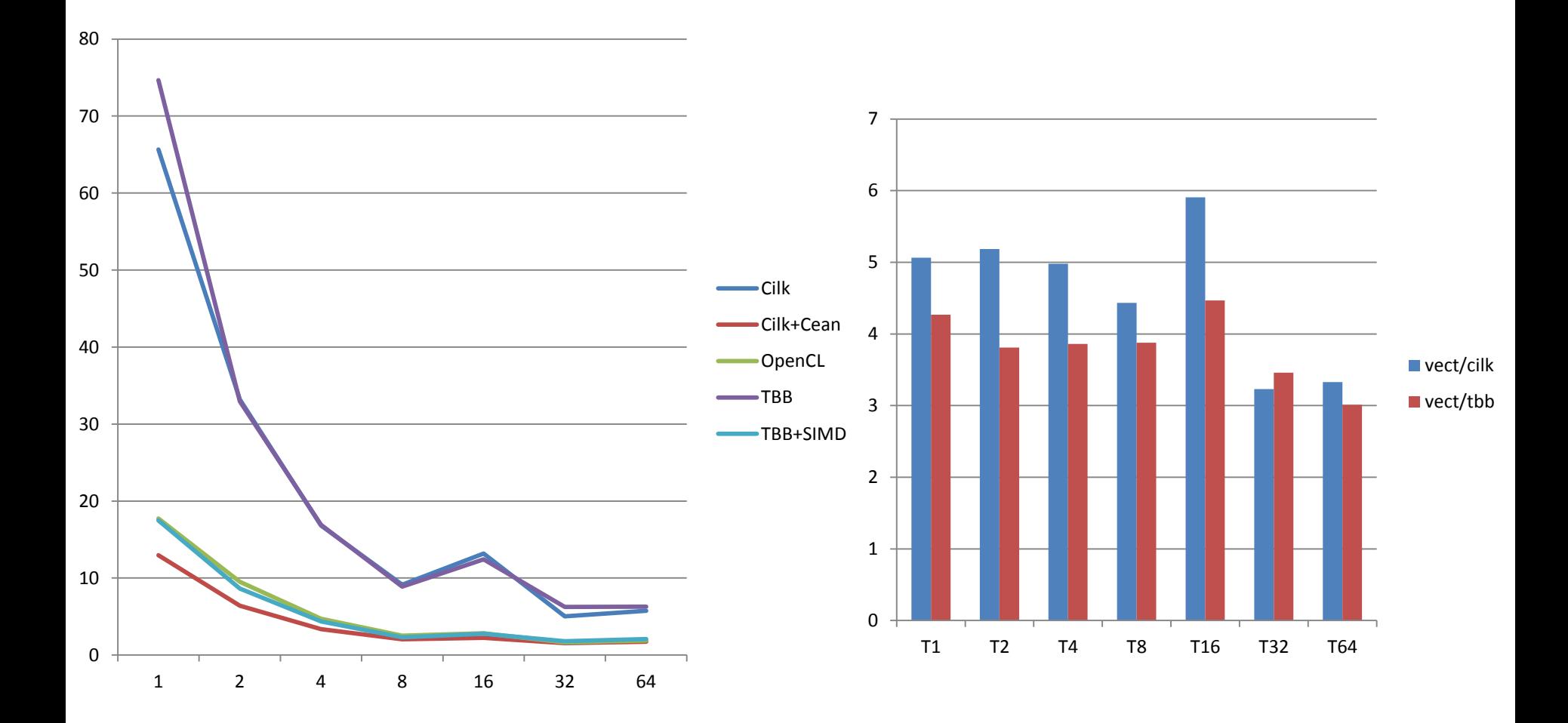

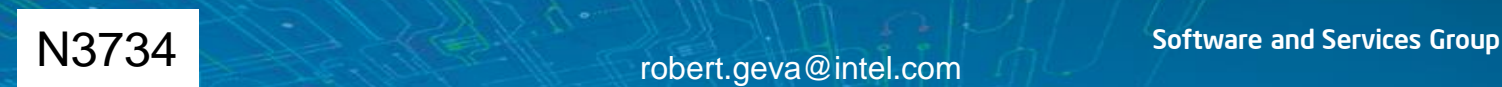

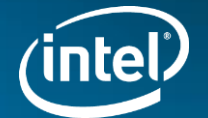

#### Write Vector Code Only Once and Just Recompile for multiple Targets

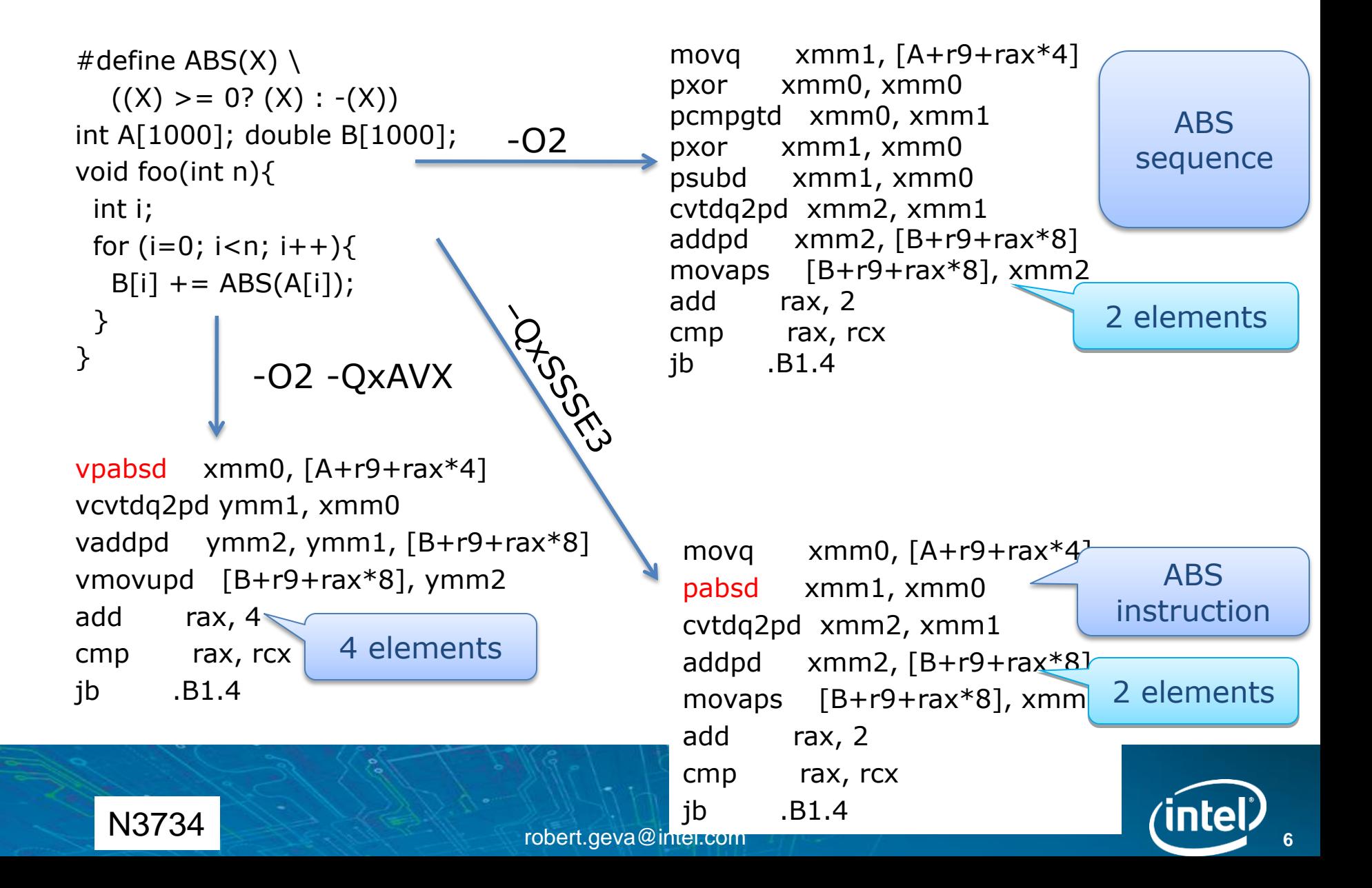

# Vector Programming

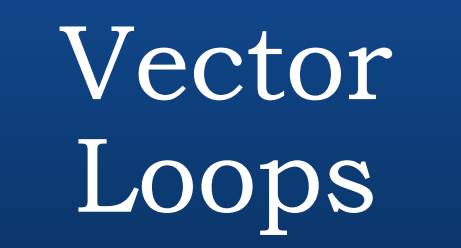

• Loop iterations execute in "vector order" and use vector instructions

# Elemental functions

• Compiled as if part of a vector loop

Array Notations

• Element-wise operations on arrays with vector order semantics

Software and Services Group N3734 robert.geva@intel.com Language extensions to express vector parallelism

## Programming vs. Hinting

- Vector programming is a part of parallel programming
- Language syntax provided for "go ahead and generate vector code" model
	- –If the results  $\neq$  scalar code then it may be a programmers bug, rather than a compiler bug
- Additional constructs include private, reduction, linear, etc

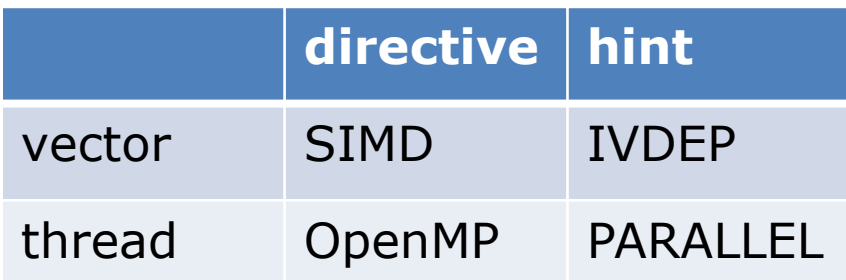

Not all pragmas are hints

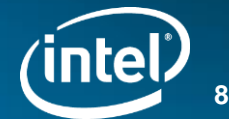

## Capabilities in vector loops

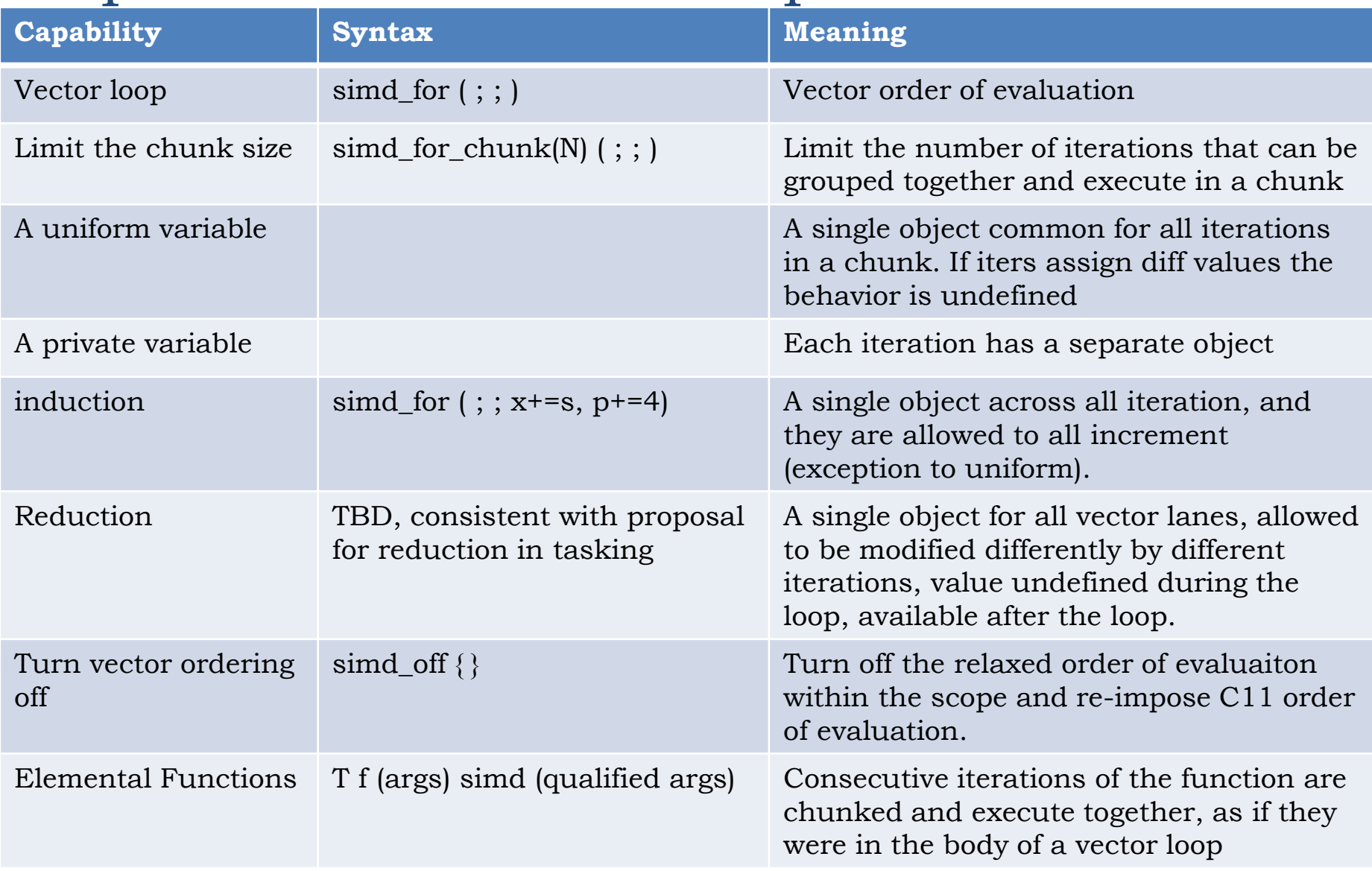

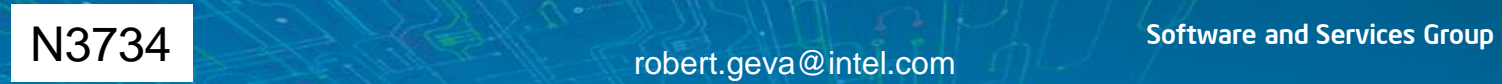

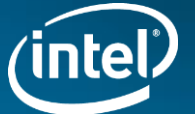

## Capabilities in Elemental Functions

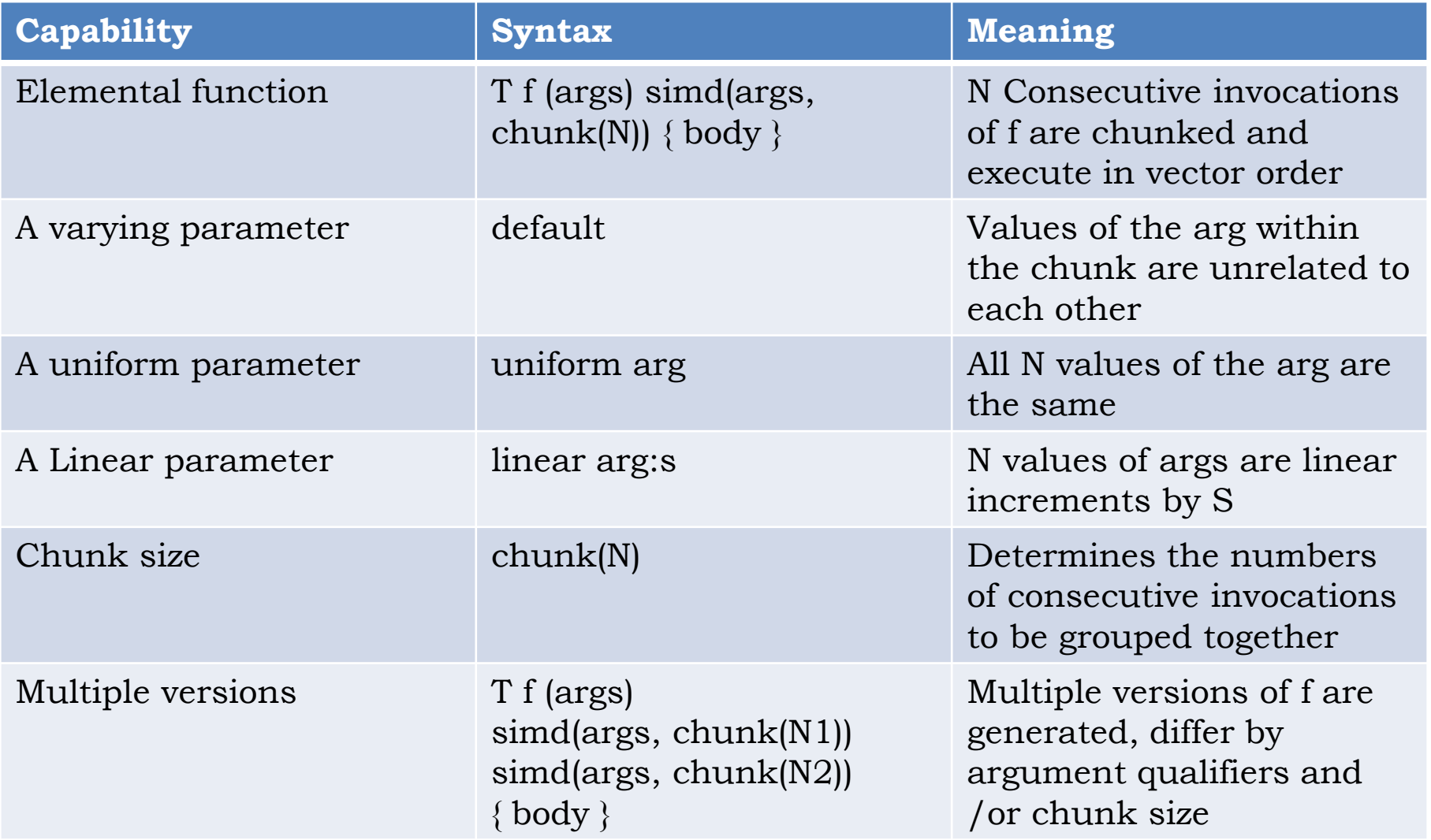

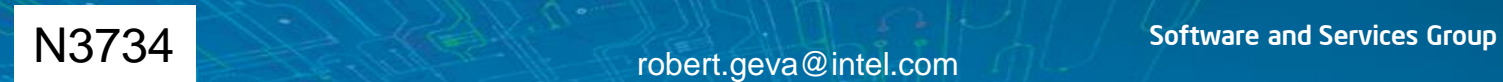

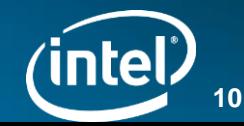

## Vector Loops Semantics

- The loops has to be "countable"
- The loop has *logical iterations* numbered 0, 1, … ,N-1
- Order of evaluation:
	- If X is sequenced before Y in the body of the loop, then for each iteration i,  $\mathrm{X_{i}}$  is sequenced before  $\mathrm{Y_{i}}$
	- For every X and Y evaluated as part of the vector loop, if X is sequenced before Y and i<j then  $\mathrm{X_{i}}$  is sequenced before  $\mathrm{Y_{j}}$
- If the chunk c≥1 is specified then in addition:
	- For every expression X and every iteration i,  $X_i$  is sequenced before  $X_{i+c}$
- Note:
	- The above allows order of evaluation that facilitates generation of vector code,
	- it also allows the regular, "scalar" order
	- i.e. vector order of evaluation is not mandated

#### Software and Services Group N3734 robert.geva@intel.com Different order of evaluation from sequential and from parallel loops

#### Illustration: Vector Order of Evaluation

```
simd for (int n = 0; n < N; ++n) {
    a[n] += b[n];
    c[n] += d[n];
}
for (int n = 0; n < N; n+=2) {
    t1 = a[n]; t2 = a[n+1]; // a[n+1] can be written
                              // before c[n] and d[n] are read
    t5 = b[n]; t6 = b[n+1]; t1 += t5; t2 += t6; 
    a[n] = t1; a[n+1] = t2;t3 = c[n]; t4 = c[n+1]; // c[n+1] can only be accessed
                              // after a[n]
    t5 = d[n]; t6 = d[n+1]; t3 += t5; t4 += t6
    c[n] = t3; d[n] = t4;}
                                           (Remainder loop is left as
                                           an exercise for the reader)
```
### Uniform vs. Private variables

• In this example m is uniform: a single object shared between all iterations within a chunk.

```
float m = 3.6f;
float *p = a;int s = 4;
simd_for (int i = 0; i < N; ++i, p+=s) {
    float tmp = 0.0;
    tmp = *p * m;b[i] += tmp;
}
```
- tmp is private: each iteration has a distinct object.
- Different iterations within a chunk cannot assign different values to a uniform variable.

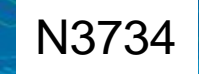

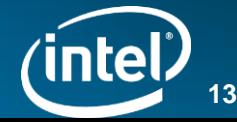

#### Data in Vector Loops

```
float sum = 0.0f;
float *p = a;int step = 4;
#pragma omp simd
for (int i = 0; i < N; ++i) {
        sum += *p;
        p += step;
}
```
- The two statements with the  $+=$  operations have different meaning from each other
- The programmer should be able to express those differently
- The compiler has to generate different code
- The variables *i*, *p* and *step* have different "meaning" from each other

#### Data in Vector Loops

```
float sum = 0.0f;
float *p = a;int step = 4;
#pragma omp simd reduction(+:sum) \setminusLinear (p:step)
for (int i = 0; i < N; ++i) {
        sum += *p;
        p += step;
}
```
- The two statements with the  $+=$  operations have different meaning from each other
- The programmer should be able to express those differently
- The compiler has to generate different code
- The variables *i*, *p* and *step* have different "meaning" from each other

### Outer Loop Vectorization

simd\_for (i=0; i<n; i++) { complex<float> c = a[i]; complex<float> z = c; int k = 0; while ((k < max\_cnt) && (abs(z)< limit)) { z = z\*z + c; k++; }; color[i] = k; }

- Each iteration of the(outer) vector loop executes its own version of the (inner) while loop.
- The trip counts of the inner loops are unrelated to each other.
- Each has its own instance of "k".
- Masking may be required for inactive vector lanes

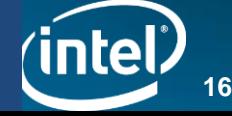

# Outer Loop Vectorization as a motivating example for a uniform qualifier

(\*not implemented yet)

simd\_for (int i=0; i<N; ++i) { for (int j = 0; j < M; ++j) { a[i][j] = (a[i][j-1] + a[i][j+1])/2; } b[i] += a[i][N/2]; }

- All iterations of the inner loop are the same
- If each iteration has its own instance of "j" then this is not expressed.
- uniform NDA Presentation • Allow the programmer to express that the inner loop have the same trip count by allowing the declaration of  $\hat{J}$  as

#### In-order Blocks

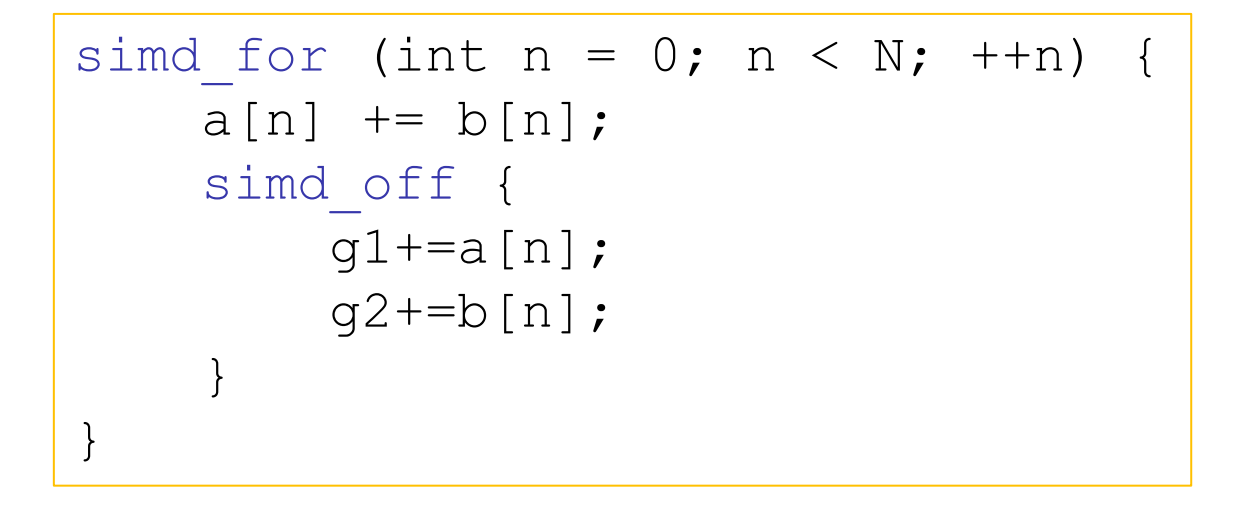

Turn off the vector order of evaluation within the scope of the { } Enforce scalar order of evaluation Useful when a portion of the loop is semantically non vectorizeable For example append noted to a linked list

s, where the rest of the loop vectorizeable. In-order blocks of code are useful for non-vectorizeable code within loops, where the rest of the loop vectorizeable.

### Elemental Functions

- Write a function to describe an operation for one element
- Add \_declspec(vector) to get vector code for it
- Then deploy the function across a collection of elements, e.g. arrays
- Each invocation will produce a vector of results instead of a single result

```
float foo(float a, float b, float c, float d) simd() 
{
   return a * b + c * d;
} 
--------------------------------- 
      vmulps ymm0, ymm0, ymm1 
     vmulps ymm2, ymm2, ymm3
     vaddps ymm0, ymm0, ymm2 // vector of results
     ret
```
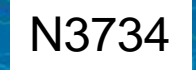

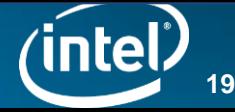

## Chunk Size

- How many vectorized copies of the function should execute together per function call?
- As many as you can fit into the hardware vector register
- Constraints: this ratio must be determined consistently yet independently for the function declaration and its callers  $\rightarrow$  cannot rely on the code inside the function, only return type and parameters
- The cases of v add f and v add d are handled as expected
- In "oops", most of the time is being spent in single precision, but the compiler cannot automatically use it as the "characteristic type" of the function
- The clause chunk is provided for override
- Another motivation is for correctness
- The use of the chunk clauses changes the linkage of the function

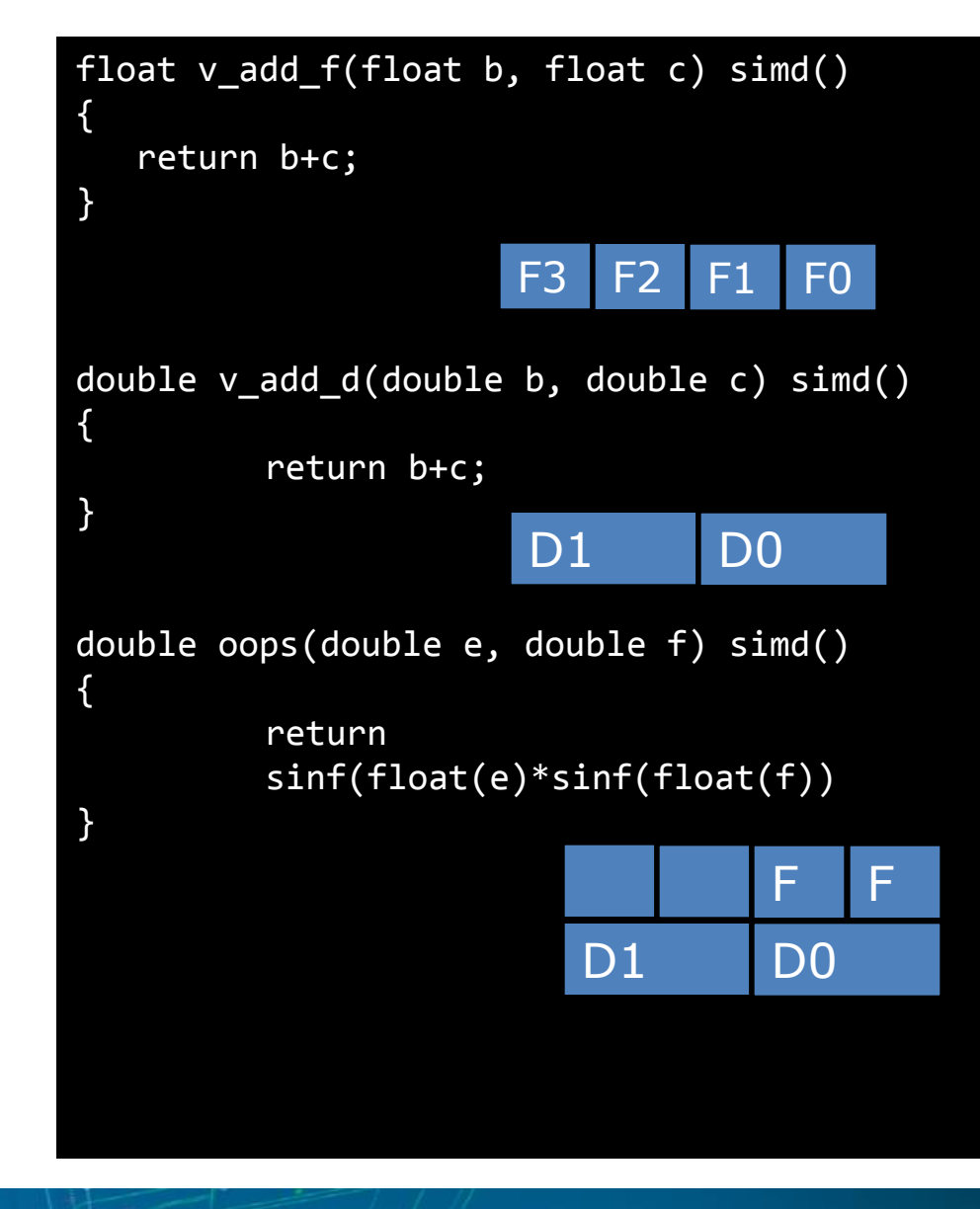

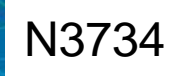

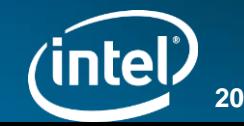

#### Uniform/Linear clauses

- One motivating use case is in address computation
- Can make the difference between vector ld / st (efficient) vs. gather / scatter (less efficient) or multiple scalar loads and merge

\_\_declspec(vector) void foo(float \*a, int i); a is a vector of pointers i is a vector of integers a[i] becomes gather/scatter

The slow version may defeat the purpose of vector programming altogether

declspec(vector( uniform (a)))  $\overline{void}$  foo(float  $*$ a, int i); a is a pointer i is a vector of integers a[i] becomes gather/scatter

 $declspec(vector( linear(i)))$  $\overline{void}$  foo(float \*a, int i); a is a vector of pointers i is a sequence of integers  $[i, i+1, i+2...]$ a[i] becomes gather/scatter

```
declspec(vector(uniform(a),linear(i)))void foo(float *a, int i);
   a is a pointer
```
- i is a sequence of integers  $[i, i+1, i+2...]$
- a[i] is a unit-stride load/store ([v]movups)

BEST PERFORMING OPTION

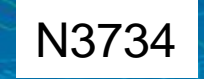

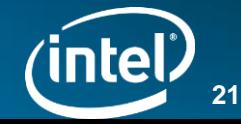

## Multiple versions: Illustration

```
void
vec add ( float *r, float *op1, float *op2, int i)
     simd (chunk(N))
     simd (uniform (r,op1, op2) , linear (i), chunk(N))
{
    r[i] = op1[i] + op2[i];}
```
vec\_add(a[x1[[i]],b[x2[[i]],c[x3[[i]],i);

Two vector versions and one scalar

```
simd for (int i = 0; i<N; ++i) {
    vec add(a,b,c,i);}
```
 $sim\_for$  (int i = 0; i<N; ++i) {

Call matches the version with the uniforms

Call matches the version w/o the uniforms

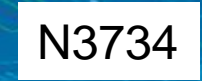

}

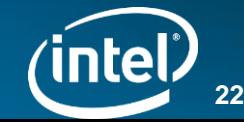

## Invoking Elemental Functions

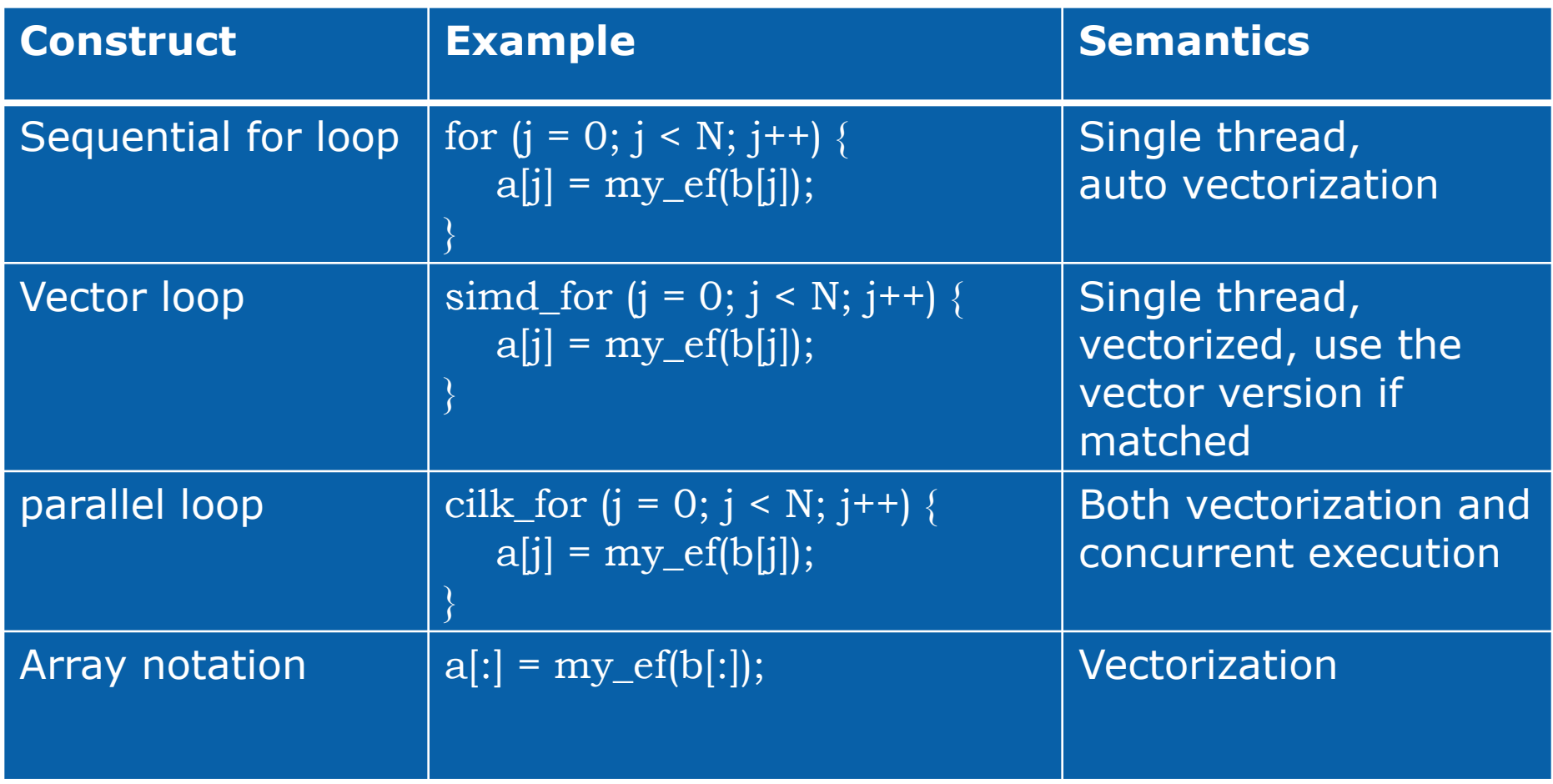

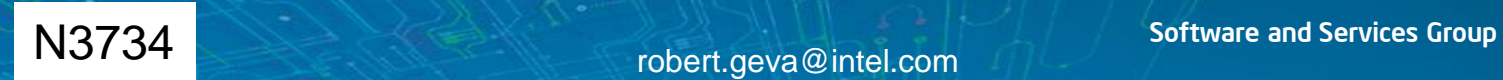

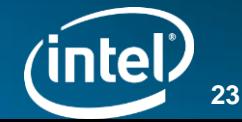

The rest may not be covered in the Chicago meeting, depending on time.

robert.geva@intel.com and Services Group

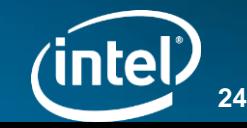

## Array notations for C/C++

data parallel operations on array sections  $\rightarrow$ vectorization is always semantically correct

<array base> [<lower bound>:<length>[:<stride>]]<sup>+</sup>

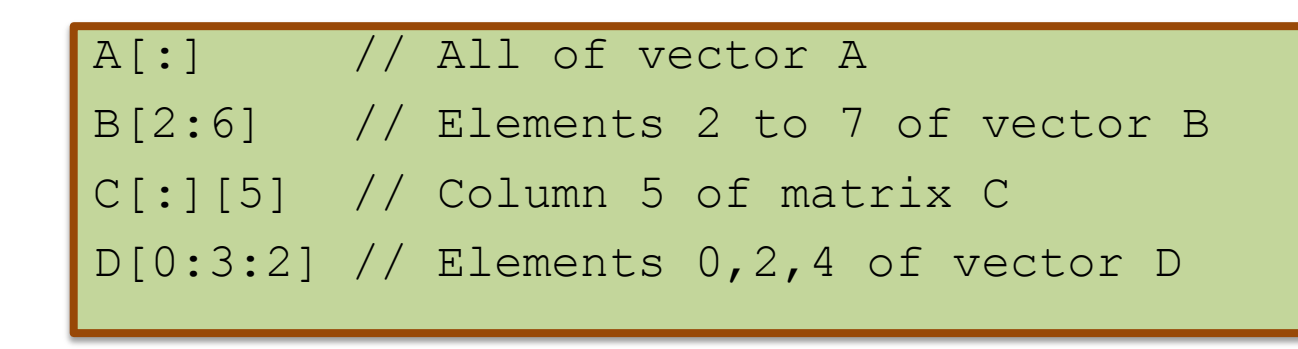

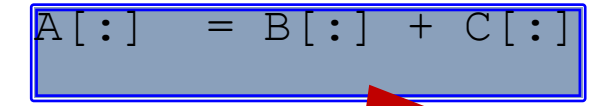

All language standard arithmetic and logical operations.

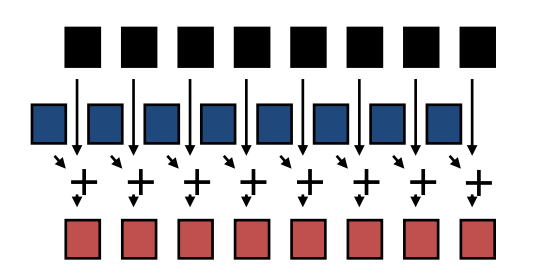

Software and Services Group robert.geva@intel.com C /C++ syntax with guaranteed vector implementation

```
Array Section
```
float a[10];

 $= a[:);$ 

..

..

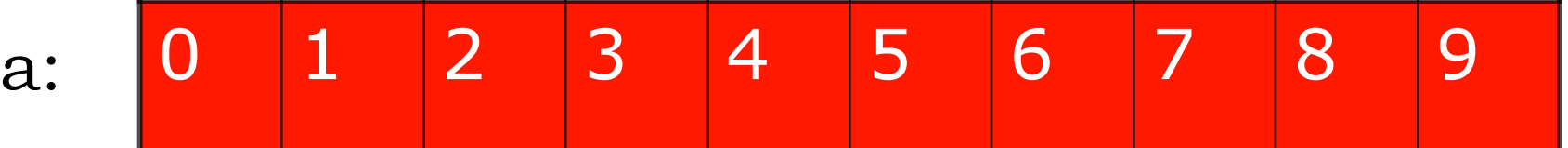

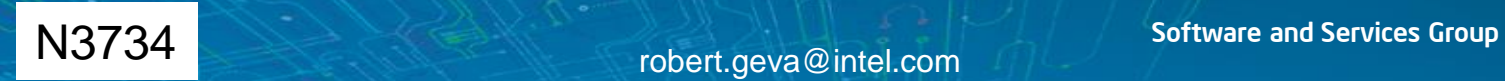

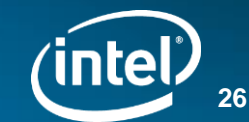

Array Section

#### float b[10];

..

..

#### $= b[2:6]$ ;

b: 0 1 2 3 4 5 6 7 8 9

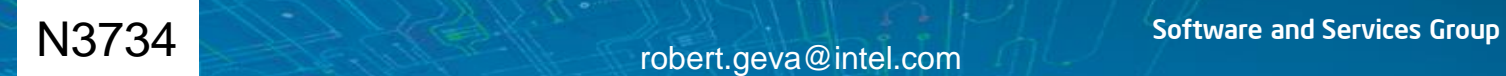

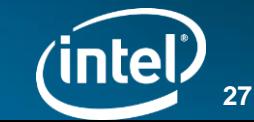

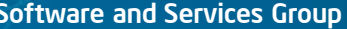

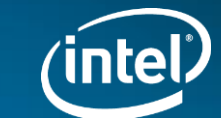

**28**

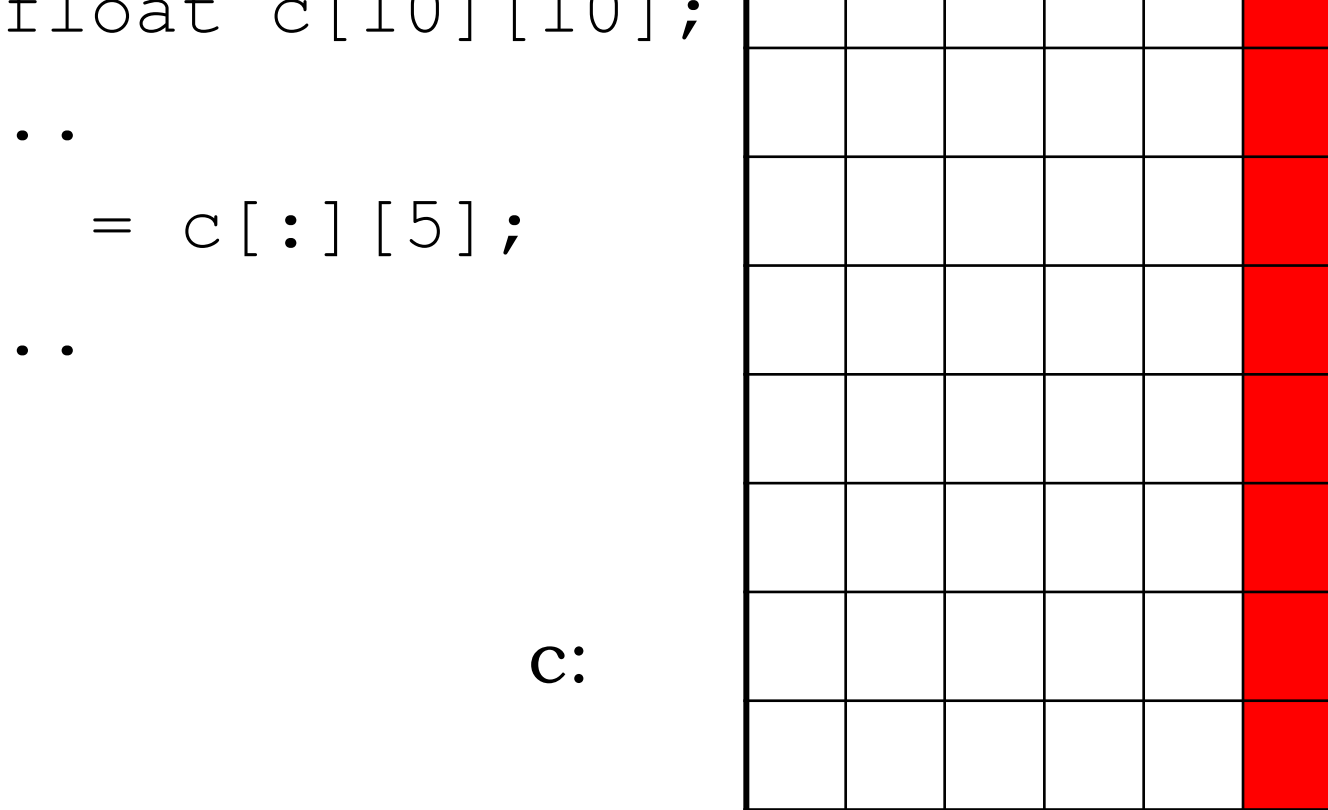

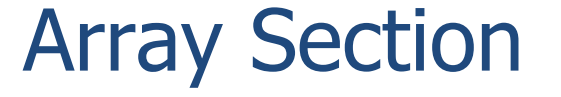

```
float c[10][10];
```
..

..

```
Array Section
```
float d[10];

..

..

 $= d[0:3:2];$ 

d: 0 1 2 3 4 5 6 7 8 9

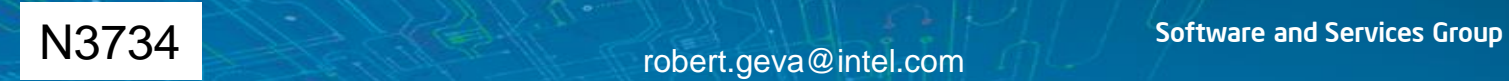

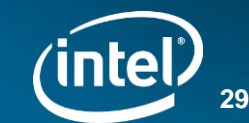

### Operator Maps

• Most arithmetic and logic operators for  $C/C++$  basic data types are available for array sections:

**+, -, \*, /, %, <,==,!=,>,|,&,^,&&,||,!,-(unary), +(unary),++,--, +=, -=, \*=, /=, \*(p)**

• An operator is implicitly mapped to all the elements of the array section operands:

**a[0:s]+b[2:s] => {a[i]+b[i+2], forall (i=0;i<s;i++)}**

- Operations are parallel among all the elements
- Array operands must have the same *rank* and *extent*
- Scalar operand is automatically expanded to fill the whole section

**a[0:s]\*c => {a[i]\*c, forall (i=0;i<s;i++)}**

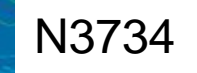

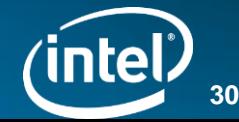

## Assignment

• Assignment maps to all elements of the LHS array section in parallel:

```
a[:][:] = b[:][2][:] + c;e[:] = d;e[:] = b[:][1][:]; // error
a[:][:] = e[:]; // error
```
- LHS of an assignment defines an array context where RHS is evaluated.
	- The rank of the RHS array section must be the same as the LHS
	- The length of each rank must match the corresponding LHS rank
	- Scalar is expanded automatically
- In case of partial overlap between RHS and LHS, results are undefined.
	- Save the temp arrays, deliver higher performance

#### **a[1:s] = a[0:s] + 1 // Undefined behavior**

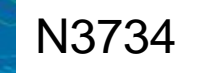

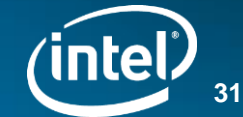

### Conditional Statements

"If statement" creates a masked vector operation

```
if (a[:] > 0) {
 b[:] = 1;} else {
 b[:] *= d[:];
}
```
Statements from both "then" and "else" may execute

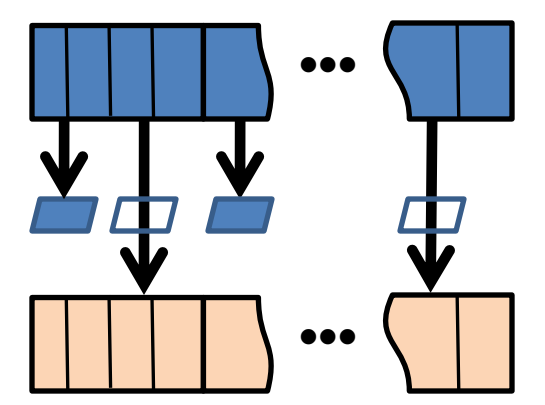

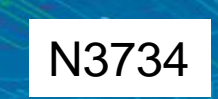

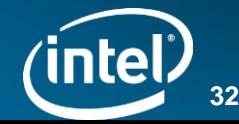

### Reductions

• Reduction combines array section elements to generate a scalar result

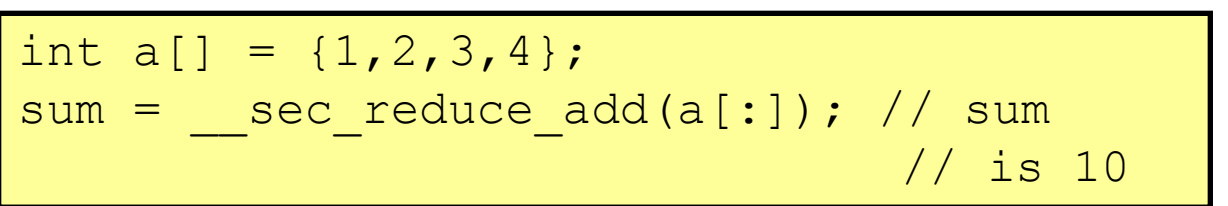

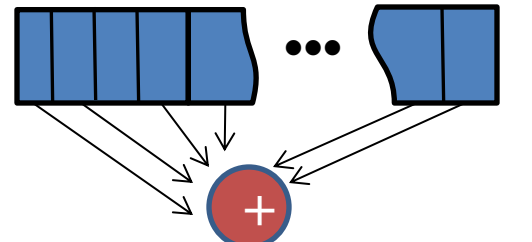

- Nine built-in reduction functions supporting basic C data-types: – add, mul, max, max\_ind, min, min\_ind, all\_zero, all\_non\_zero, any\_nonzero
- Supports user-defined reduction function

*type* fn(*type* in1, *type* in2); // scalar reduction function out = \_\_sec\_reduce(fn, *identity\_value*, in[x:y:z]);

– Built-in reductions provide best performance

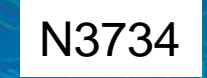

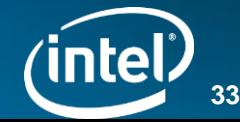

#### Gather/Scatter

- Take non-consecutive array elements and "gather" them into consecutive locations, or vice-versa.
- The indices of interest are in an *index array*

#### Gather

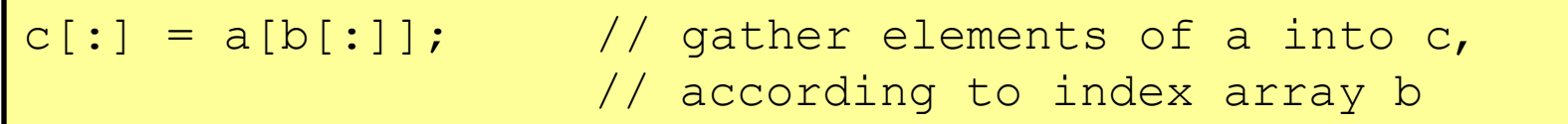

#### Scatter

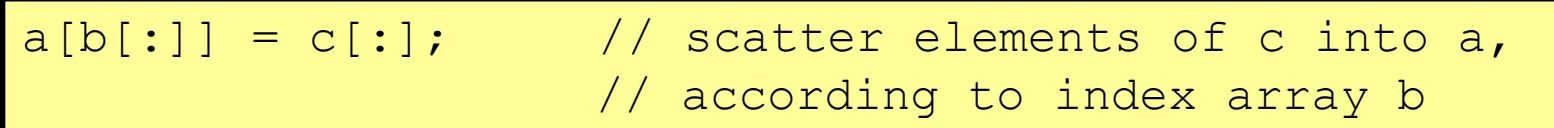

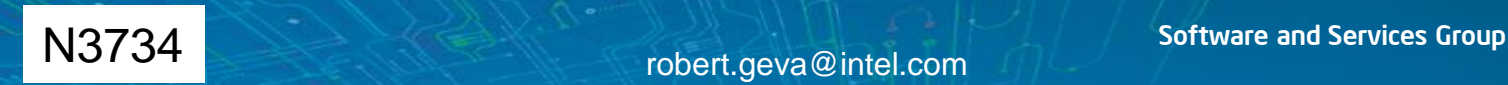

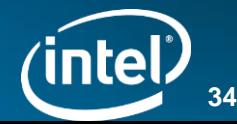

## Shift/Rotate

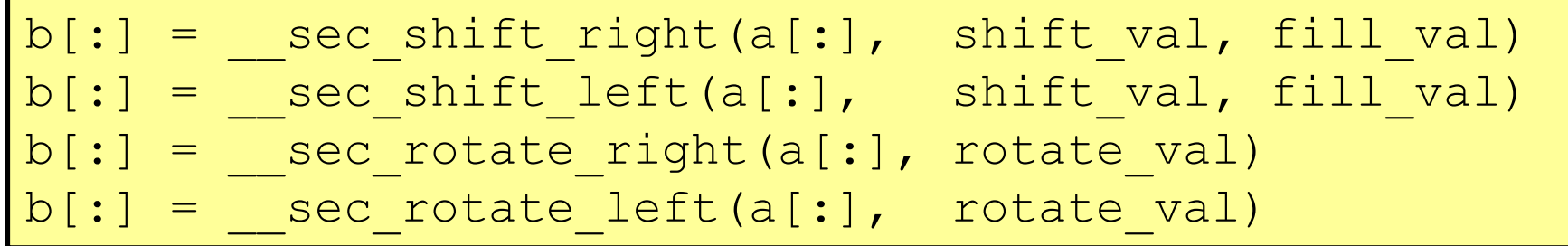

- Shift elements in a[:] to the right/left by *shift\_val*
- The leftmost/rightmost element will get *fill\_val* assigned
- Rotate will circular-shift elements in a[:] to the right/left by *rotate\_val*
- Result is assigned to b[:]
- Argument a[:] is not modified

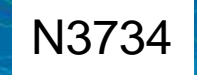

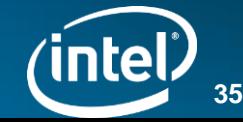

#### Shuffle

#### $b[:] =$  sec shuffle(a[:], perm)

- Permute elements in the array section  $a[:]$  and copy the result into  $b[:]$ .
- The parameter perm is a const array of integer values, which contains the permutation indices to apply to the source.

```
S(\text{L}+3)=d(\text{L}+1)/3b[i+1] = a[i + 2];const int perm[] = \{3, 2, 1, 0\};
…
for (i = 0; i < MAX-4; i+=4) {
   b[i:4] = sec shuffle(a[i:4], perm)
}
Resulting in:
… 
b[i+0] = a[i + 3];
b[i+2] = a[i + 1];
b[i+3] = a[i + 0];
```
#### Rank and Shape

- An array section doesn't have a new kind of type
	- the type of an array section is exactly that of the analogous subscript expression.
	- Additionally, an array section has rank and shape.
- A section implicitly iterates over some elements of an array.
	- Rank is the number of levels of loop nesting (i.e. dimensions) in the iteration space.
	- Shape is a (mathematical) vector of lengths. (The rank is the same as the length of the shape vector.)

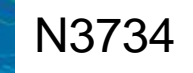

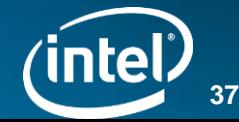

### Rank and Shape (continued)

• The rank of an expression is determined statically. In general the shape of a section is determined dynamically.

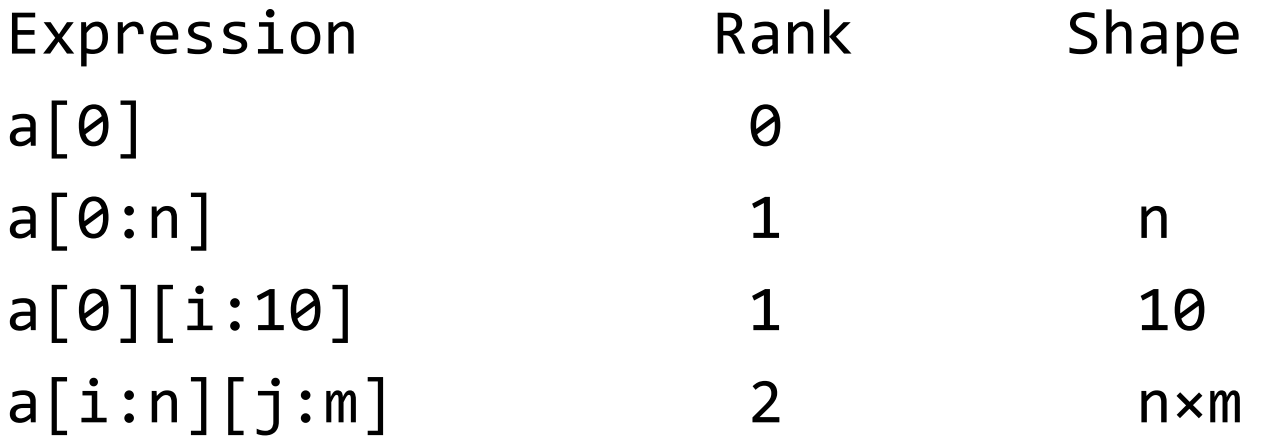

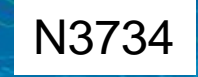

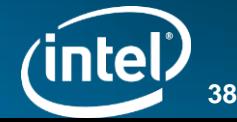

### Shapes have to match

- If array size is not known, both lower-bound and length must be specified
- Section ranks and lengths ("shapes") must match.
	- Scalars are OK.

**a[0:5] = b[0:6]; // No. Size mismatch.**

**a[0:5][0:4] = b[0:5]; // No. Rank mismatch.**

**a[0:5] = b[0:5][0:5]; // No. No 2D->1D** 

**a[0:4] = 5; // OK. 4 elements of A filled w/ 5.**

 $a[0:4] = b[i];$  // OK. Fill with scalar  $b[i]$ .

**a[10][0:4] = b[1:4]; // OK. Both are 1D sections.**

 $b[i] = a[0:4]$ ; // No. 1D  $\rightarrow$  0 D

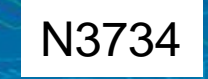

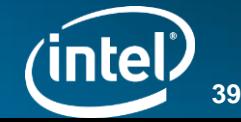

### Array Notation Example

```
Serial Example
float dot_product(unsigned int sz,float A[], float B[]) 
{
     float dp=0.0f;
    for (int i=0; i<size; i++)
         dp == A[i] * B[i]; return dp;
}
Array Notation Version
float dot_product(unsigned int sz,float A[], float B[]) 
{
     return __sec_reduce_add(A[0:sz] * B[0:sz]);
}
```
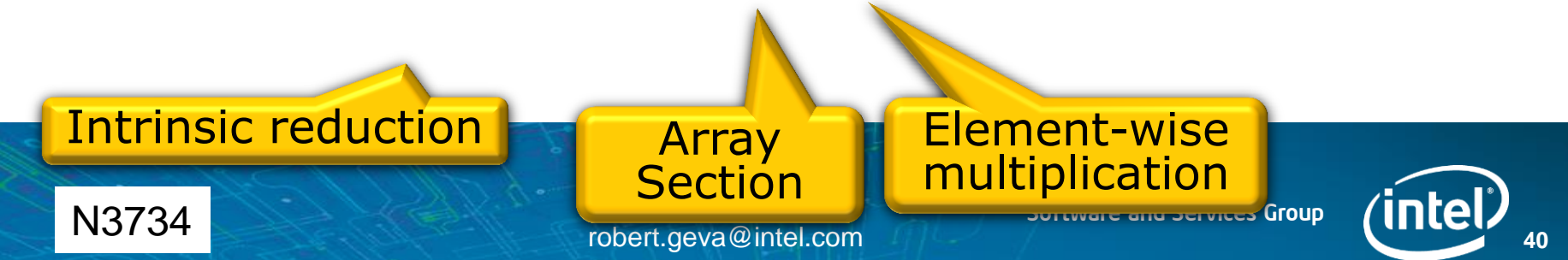

## Vector Programming Summary

- Vector programming is part of parallel programming
- New syntax provided to express vector semantics
- Source code is independent of target architecture
- Currently provided by the Intel compilers, expecting soon in additional compilers
- Standardized as part of OpenMP® 4.0
- Being proposed to the C and C++ committees

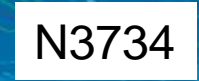

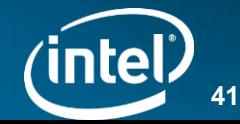

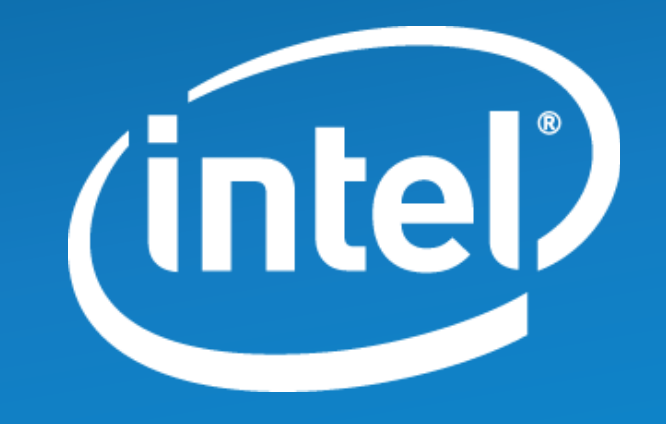

#### **Legal Notices**

INFORMATION IN THIS DOCUMENT IS PROVIDED IN CONNECTION WITH INTEL PRODUCTS. NO LICENSE, EXPRESS OR IMPLIED, BY ESTOPPEL OR OTHERWISE, TO ANY INTELLECTUAL PROPERTY RIGHTS IS GRANTED BY THIS DOCUMENT. EXCEPT AS PROVIDED IN INTEL'S TERMS AND CONDITIONS OF SALE FOR SUCH PRODUCTS, INTEL ASSUMES NO LIABILITY WHATSOEVER AND INTEL DISCLAIMS ANY EXPRESS OR IMPLIED WARRANTY, RELATING TO SALE AND/OR USE OF INTEL PRODUCTS INCLUDING LIABILITY OR WARRANTIES RELATING TO FITNESS FOR A PARTICULAR PURPOSE, MERCHANTABILITY, OR INFRINGEMENT OF ANY PATENT, COPYRIGHT OR OTHER INTELLECTUAL PROPERTY RIGHT.

UNLESS OTHERWISE AGREED IN WRITING BY INTEL, THE INTEL PRODUCTS ARE NOT DESIGNED NOR INTENDED FOR ANY APPLICATION IN WHICH THE FAILURE OF THE INTEL PRODUCT COULD CREATE A SITUATION WHERE PERSONAL INJURY OR DEATH MAY OCCUR.

Intel may make changes to specifications and product descriptions at any time, without notice. Designers must not rely on the absence or characteristics of any features or instructions marked "reserved" or "undefined". Intel reserves these for future definition and shall have no responsibility whatsoever for conflicts or incompatibilities arising from future changes to them. The information here is subject to change without notice. Do not finalize a design with this information.

The products described in this document may contain design defects or errors known as errata which may cause the product to deviate from published specifications. Current characterized errata are available on request.

All products, computer systems, dates and figures specified are preliminary based on current expectations, and are subject to change without notice.

This document contains information on products in the design phase of development.

Cilk, Core Inside, Intel, the Intel logo, Intel AppUp, Intel Atom, Intel Atom Inside, Intel Core, the Intel Sponsors of Tomorrow. logo, Intel StrataFlash, Intel vPro, Itanium, Itanium Inside, MCS, MMX, Pentium, Pentium Inside, Ultrabook, vPro Inside, VTune, Xeon, Xeon Inside, XMM, are trademarks of Intel Corporation in the U.S. and/or other countries.

\*Other names and brands may be claimed as the property of others.

Microsoft, Windows, and the Windows logo are trademarks, or registered trademarks of Microsoft Corporation in the United States and/or other countries.

Copyright © 2012 Intel Corporation. All rights reserved.

**Intel<sup>®</sup> Software Network** Connecting developers. Building community.

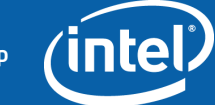

#### **Optimization Notice**

#### **Optimization Notice**

Intel's compilers may or may not optimize to the same degree for non-Intel microprocessors for optimizations that are not unique to Intel microprocessors. These optimizations include SSE2®, SSE3, and SSSE3 instruction sets and other optimizations. Intel does not guarantee the availability, functionality, or effectiveness of any optimization on microprocessors not manufactured by Intel. Microprocessor-dependent optimizations in this product are intended for use with Intel microprocessors. Certain optimizations not specific to Intel microarchitecture are reserved for Intel microprocessors. Please refer to the applicable product User and Reference Guides for more information regarding the specific instruction sets covered by this notice.

Notice revision #20110804

#### **Intel<sup>®</sup> Software Network**

Connecting developers. Building community.

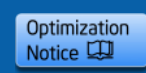

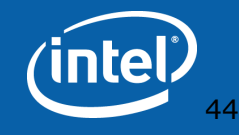

#### Vector Instructions are Sometimes Smarter (not just wider)

```
#define MAX(x,y) ((x)>(y)?(x):(y))#define MIN(x,y) ((x) < (y)?(x) : (y))#define SAT2SI16(x)MAX(MIN((x),32767),-32768)
short A[N];
```

```
for (i=0; i< n; i++) {
    A[i] = SAT2SI16(A[i]+B[i]);
```
}

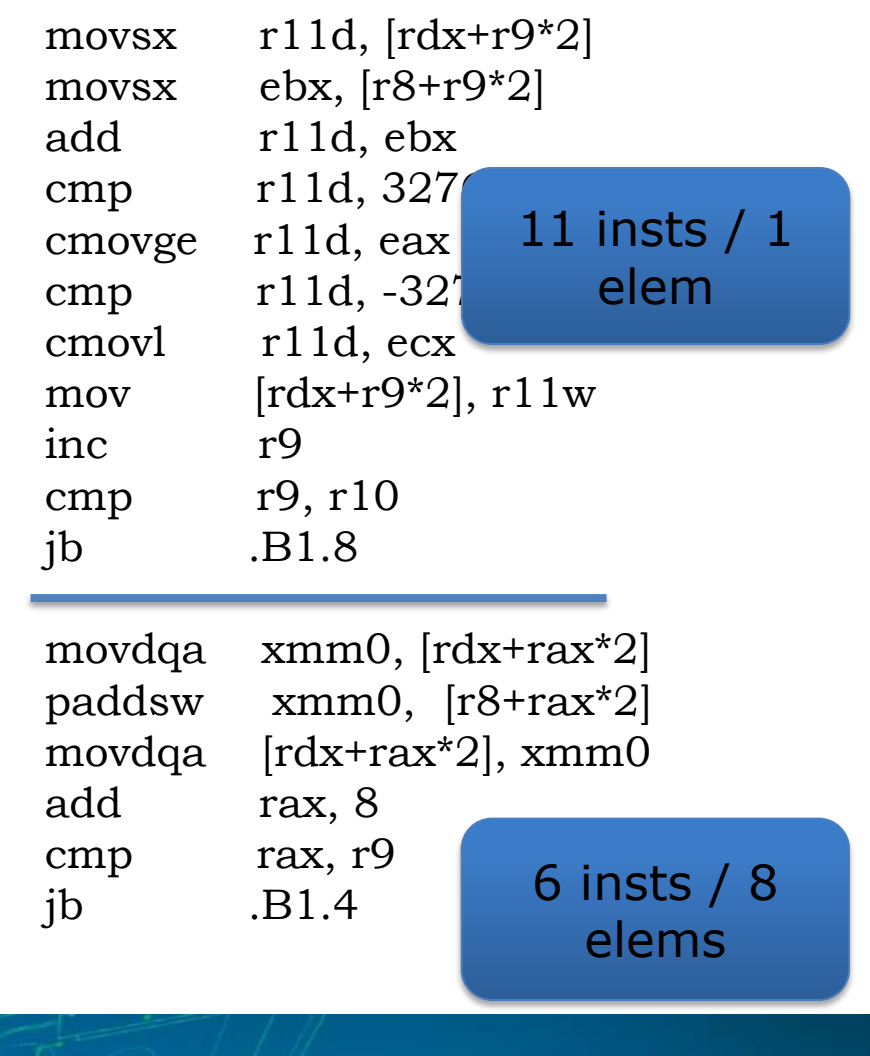

Saturating Add

robert.geva@intel.com

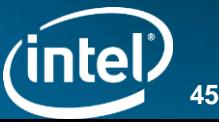

#### Auto-Vectorization – Limited by Serial Semantics

$$
for(i=0;i<*p;i++) {\n a[i] = b[i]*c[i];\n sum = sum + a[i];\n}
$$

Compiler checks for

- Is "\*p" loop invariant?
- Are a, b, and c loop invariant?
- Does a[] overlap with b[], c[], and/or sum?
- Is "+" operator associative? (Does the order of "add"s matter?)
- Vector computation on the target expected to be faster than scalar code?
- Also:
	- How do you vectorize an outer loop
	- How do you allow function calls in vector loop?
	- What if "idiom recognition" fails?

#### $\mathbf{S}$  so  $\mathbf{S}$  and  $\mathbf{S}$ you can't say what you mean! Auto vectorization is limited by the language rules:

## Multiple versions

- Multiple declspec(vector) lines are allowed for a single function
- Each will result in another compiled version of the function
- Example: the same function may be called with uniform / non uniform arguments
- Avoiding the second line will deliver correct results but lose performance }
- If only the line with uniform is given, then for call sites where the actual arguments are not uniform, the compiler will call the scalar, not vector, version of the function!

```
__declspec(vector)
  __declspec(vector(uniform(b,c))
float vmul(float a, float b, float c)
```

```
 return sqrt(a)*sqrt(b) + 
       sqrt(a)*sqrt(c) + sqrt(b)*sqrt(c);
```
{

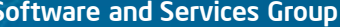

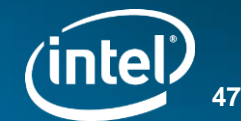